令和6年6月 渡辺私塾荒町教室塾長 渡辺佳寛

## 中1ハイブリッド夏期講習のご案内

日頃のご協力深く感謝いたしております。

新型コロナウィルス感染は落ち着きつつある昨今です。1ヶ月半ほどで夏休みがやってきますが、長期間の休みは学 力の低下を招くという説もあります。この夏休み中の学力低下を防ぎ、逆に向上させるため、昨年度に引き続き中学1 年生対象の5日間夏期講習を実施することにいたしました。教科は英数国各50分の3時限構成になります。また、Zoom を利用してのオンライン学習も可能な形といたしますので、遠方の生徒はZoomで参加することもできます。当講座は、 3教科セットです。ご希望の方は7月17日(水)までにお申し込み下さい。

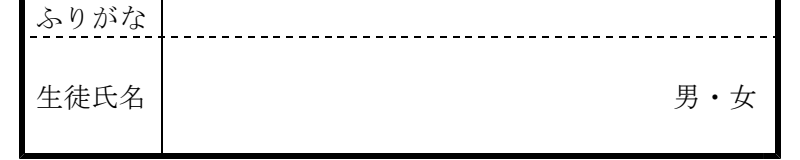

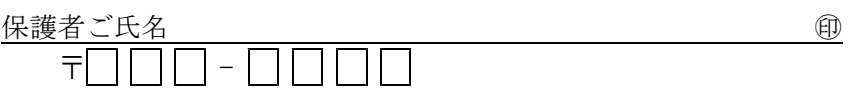

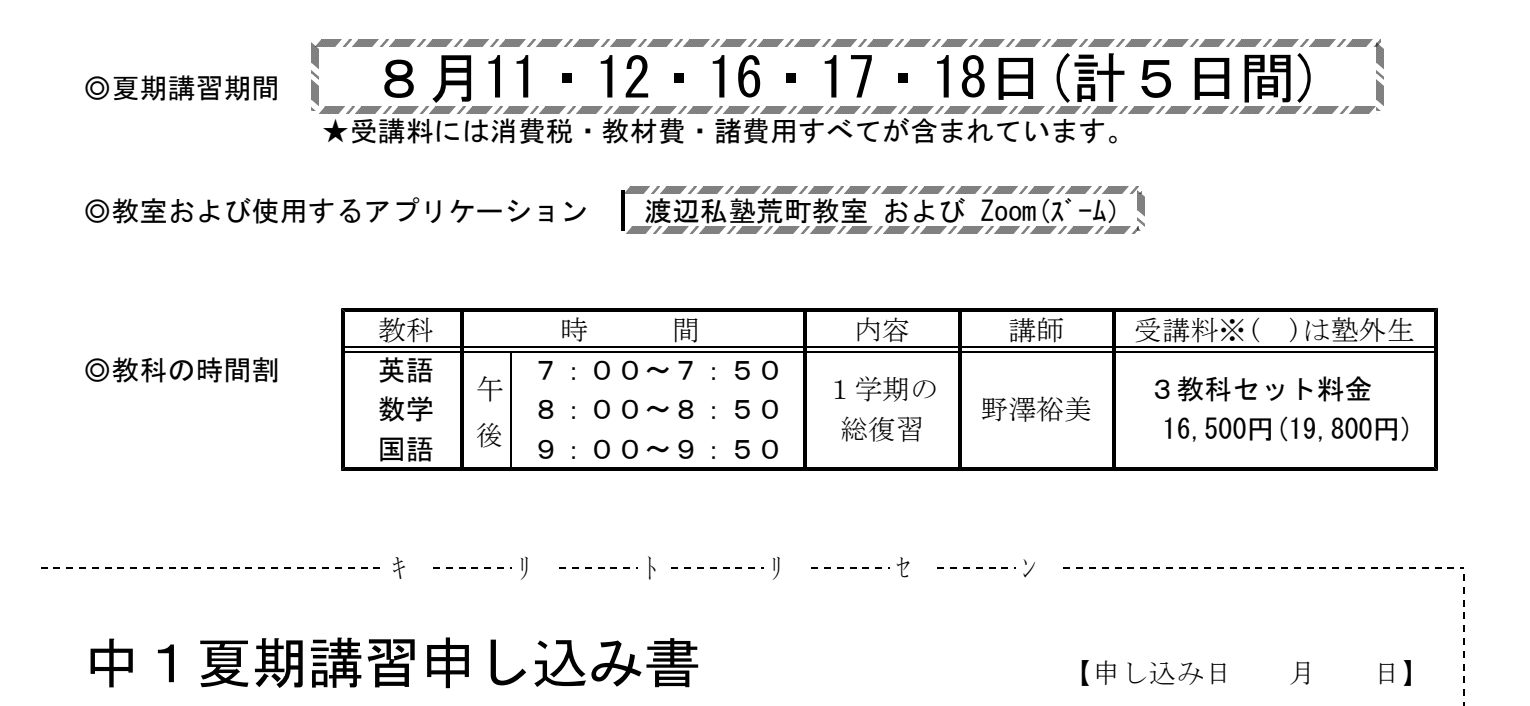

<<< 対面授業 ・ オンライン授業(Zoom) >>

※希望の授業形式を○で囲んでください。

塾生 ・ 塾外生

※どちらかを○で囲む

在籍教室名(塾生の6記入)

( )教室

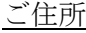

在籍中学校名

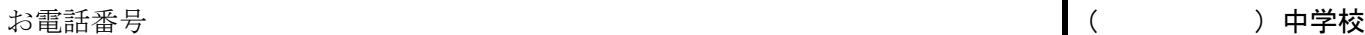

受講料【荒町・二宮・上三川教室在籍者は口座引落です。現金納入の必要はありません。】 ※塾生の受講料は月謝に加算されて8月または9月に引き落とされます。

【塾外生(現金納入です)】 19,800 円

(1)当講習は3教科セットとなります。

(11)夏期講習でも、授業中には生徒を指名して講師が質問します。通常は雑音を入れないためマイクをオフにしても らいますが、講師に指名された生徒はマイクをオンにして答えて下さい。また、授業中はビデオを必ずオンにし、

月謝に加算して引き落としますが、申し込み日の関係で間に合わない場合は9月5日になることもあります。他 の金融機関をご利用の場合は8月27日(火)に9月分の月謝に加算して引き落とします。塾外生は受講料納入

- (2)塾外の生徒も当夏期講習に参加できますが、受講料は、19,800円となります。
- (3) 荒町・二宮・上三川・市貝教室在籍者の受講料は、足利銀行の口座をご利用の場合は8月5日(月)に8月分の 袋にて、現金での集金となります。
- (4) 申し込み後の教科·クラスの変更などは、荒町教室でのみ受け付けます。なお、変更なさる場合は、必ず7月 20日(土)までにご連絡下さい。(電話連絡可。フリーダイヤル 0120-307203)
- (5)講習終了後は、いかなる理由があっても、欠席した分の受講料は返還致しません。ただし、講習開始前のキャン セルの場合は返金いたします。

## <<< Zoomによるオンラインで夏期講習に参加される方へ >>>

(6)夏期講習に必要な教材と会議室に入るための番号やパスワードを記入した書面は、塾生には通常授業の際に手渡

ストールしなければなりません。初めてお使いの方は、恐れ入りますがインターネットでインストール法や使用 法をお調べ下さい。なお、スマートフォンは熱を持ちやすく、一部の機種では発熱時に自動的にログアウトする

- します。塾外生には講座開始前に郵送します。
- (7)パソコン・タブレット・スマートフォンのいずれの場合でも、あらかじめZoomのアプリをダウンロードし、イン ものもあるようです。できればパソコンまたはタブレットのご利用をお勧めします。
- (8)デスクトップパソコンでカメラやマイクがついていない機種をお使いの場合は、台数に限りがありますが当塾か らWEBカメラを無料で貸し出しますので、前もってご相談下さい。
- (9)NTTドコモやソフトバンク、auなどのキャリア回線でZoomをお使いになると、パケット通信使用量が膨大になり ます。ご自宅のWi-Fi環境をご利用になるようお願いいたします。
- (10)荒町・二宮・上三川教室の中学1年生から各教室の担当講師が申し込みを受け付けます。したがって、塾外生も 分の氏名を入力してから入室して下さい。
- 学習している姿が見える状態にして下さい。

含め、全員がZoomの同じ会議室に入ることになります。ハンドル名などで会議室に入るとどの生徒なのか講師が 判断できない場合がありますので、会議室に入る際は、ミーティングID欄の下などにある氏名記入欄に必ず自